# **Gong - Errores #1752**

# **Imposible eliminar cuentas en relaciones de proyecto**

2013-09-10 10:57 - Alberto Ramirez

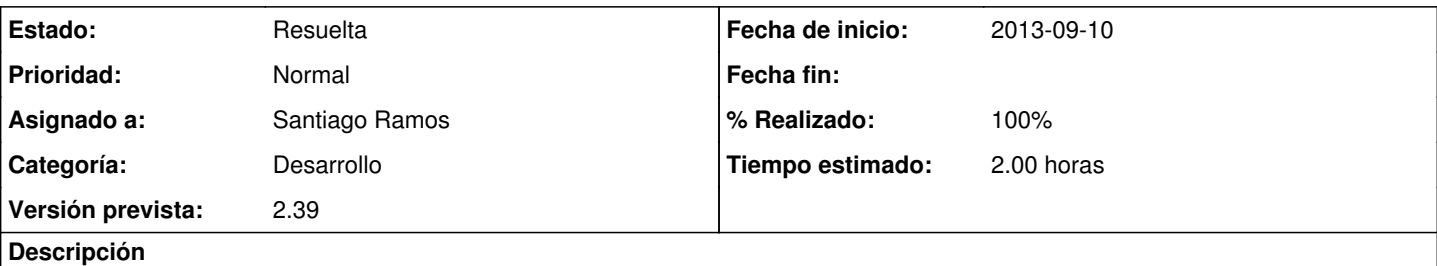

En la opción de Configuración - Relaciones proyectos (

[https://mundubat.gong.org.es/proyectos/32/configuracion/datos\\_proyecto/relaciones\)](https://mundubat.gong.org.es/proyectos/32/configuracion/datos_proyecto/relaciones), en el estado de reformulación ahora nos permite crear nuevas cuentas, pero no deja eliminarlas, aunque no tengan ningún movimiento relacionado. Adjunto pantallazo con el mensaje de error.

## **Histórico**

#### **#1 - 2013-09-10 11:49 - Jaime Ortiz**

Actualmente no veo ninguna cuenta en el proyecto al que os referís.

¿Se han conseguido borrar? ¿Ha cambiado la situación?

Gracias alberto

## **#2 - 2013-10-18 12:54 - Santiago Ramos**

- *Tipo cambiado Correccion Mejora por Errores*
- *Asunto cambiado CONFIGURACION RELACIONES PROYECTO por Imposible eliminar cuentas en relaciones de proyecto*
- *Categoría establecido a Desarrollo*
- *Estado cambiado Nueva por Asignada*
- *Asignado a establecido a Santiago Ramos*
- *Versión prevista establecido a 2.39*
- *Tiempo estimado establecido a 2.00*

## **#3 - 2013-10-18 16:33 - Santiago Ramos**

- *Estado cambiado Asignada por Resuelta*
- *% Realizado cambiado 0 por 100*

# **Ficheros**

ELIMINAR\_CUENTAS.docx 132 KB 2013-09-10 Alberto Ramirez